## *CENTENARIO DELLO SCAUTISMO IN SICILIA " LA NOSTRA AVVENTURA NEL TEMPO" PO*

*AGESCI SICILIA Centro Studi e Documentazione sullo scautismo in Sicilia*

# SICILIACENTOANNI **DISCAUTISMO**

*IL*

*DIA*

*RIO*

*d*

*l*

*e*

*TE*

*M*

## *Diario di :*

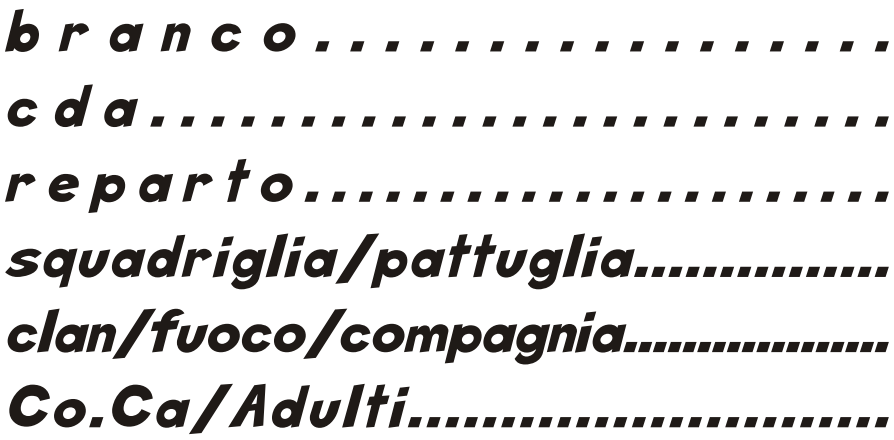

*gruppo/comunità.........................*

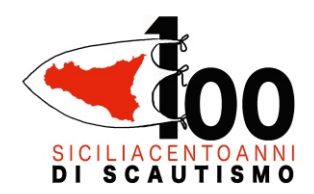

*La nostra avventura nel tempo come eravamo, come siamo, come siamo cambiati*

Siete pronti per iniziare questa avventura? Bene! Dovete sapere che il percorso non sarà facile, ma voi sicuramente riuscirete realizzare un buon prodotto, questo diario vuole essere la vostra memoria, un compagno di viaggio su cui tracciare il resoconto della vostra realizzazione.

#### Referente per il concorso:

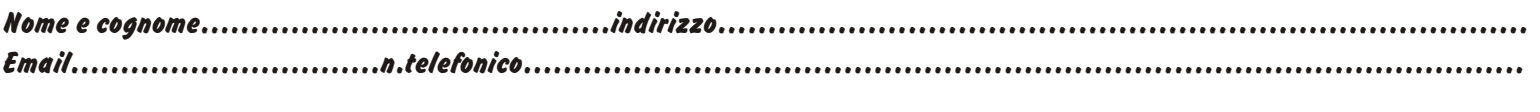

Nel caso il referente del concorso sia un Csq/Cp o un clan-fuoco/comunità, compilare anche il riquadro sottostante : Capo unità Nome e cognome.........................................indirizzo................................................................................. Email...............................n.telefonico....................................................................................................

n.b. allegare elenco completo dei partecipanti.

#### Tema: storia scout della Sicilia; "la nostra avventura nel tempo"

Sezione del concorso a cui si intende partecipare: (barrare la casella)

- $\Box$  Categoria: "Ricostruzione della propria storia"
- $\Box$  Categoria: "Sulla storia scout in generale"
- $\Box$  Categoria: "Esplorazione delle riviste scout del passato"
- Categoria: "Pubblicità progresso"
- •Categoria: "Il domani"

#### Breve presentazione del capo unità, sul lavoro svolto dai ragazzi/e:

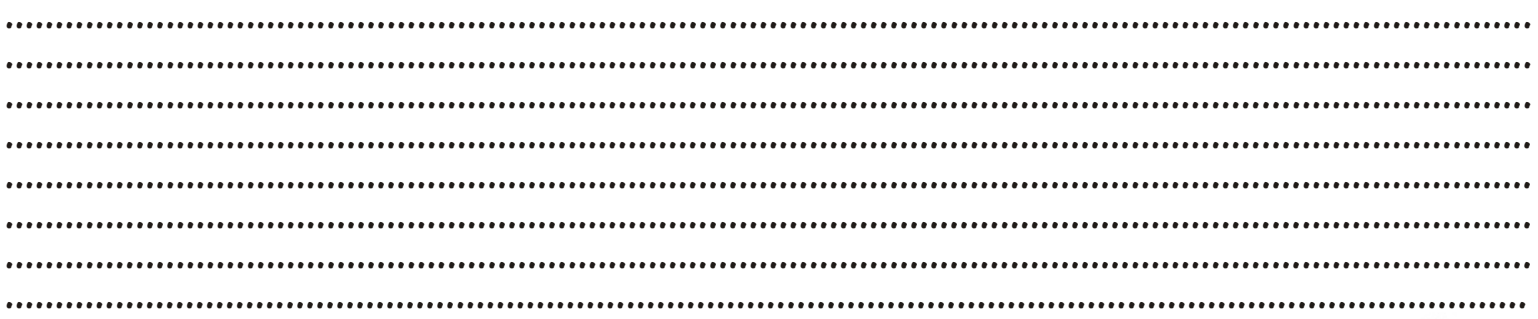

#### Ricorda:

Consegna della documentazione: 30 maggio 2011 Comunicazione dei vincitori: 30 giugno 2011 Premiazione: autunno 2011

Ogni gruppo di partecipanti interpretando il tema dovrà realizzare un prodotto :  $\mathscr P$  Cartaceo (diario, racconto, fumetto, libro illustrato...)  $\mathscr{D}$  Una presentazione multimediale (film, cd-rom, power point...)

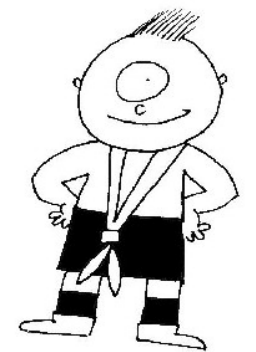

*I documenti che perverranno potranno divenire parte di una futura pubblicazione del CSD in memoria di tale attività.*

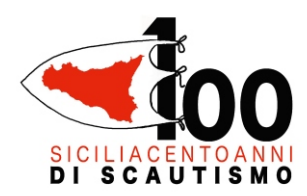

La nostra avventura nel tempo come eravamo, come siamo, come siamo cambiati

### La nostra relazione:

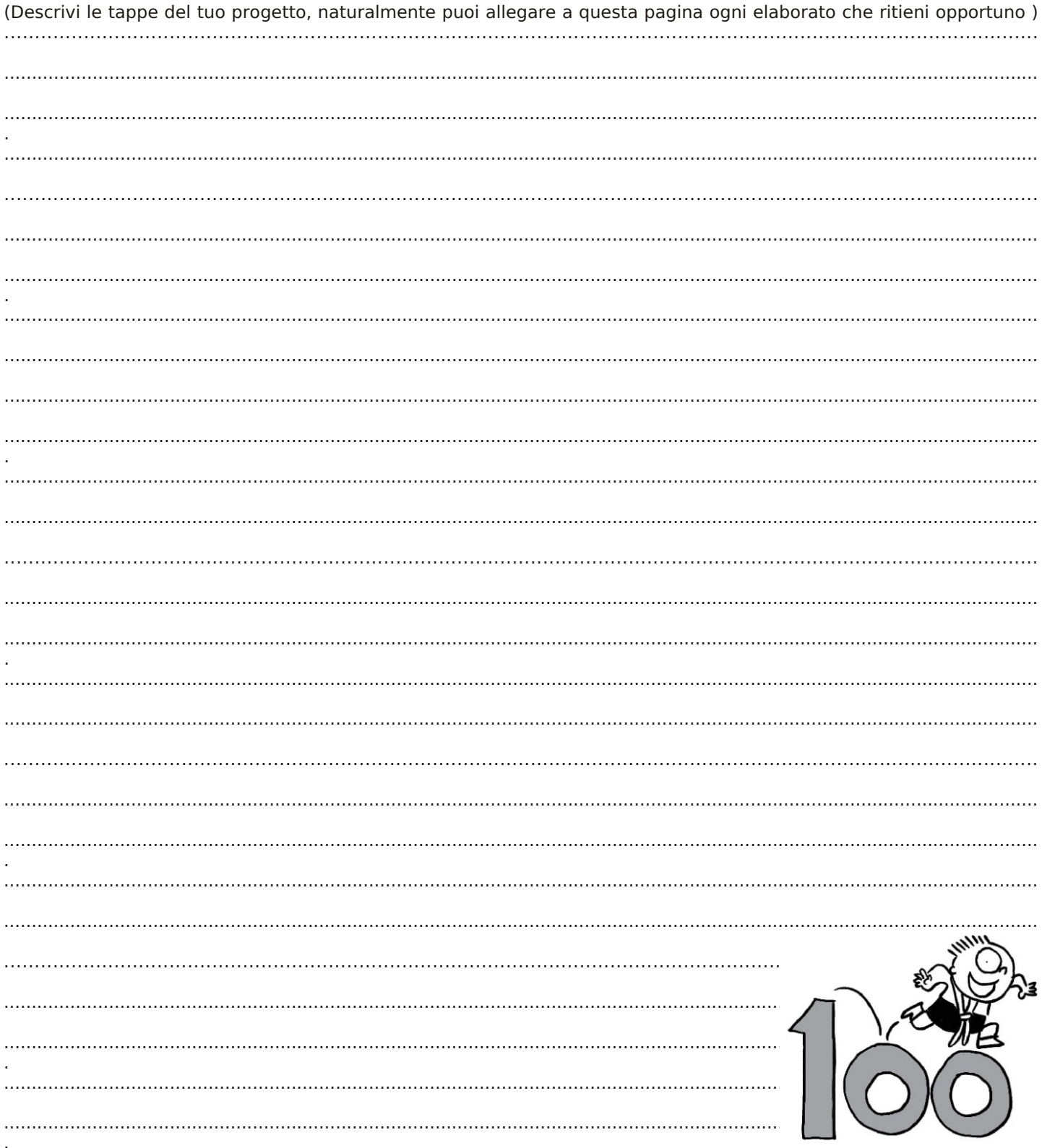

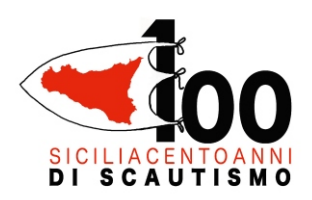

La nostra avventura nel tempo come eravamo, come siamo, come siamo cambiati

### Fonti

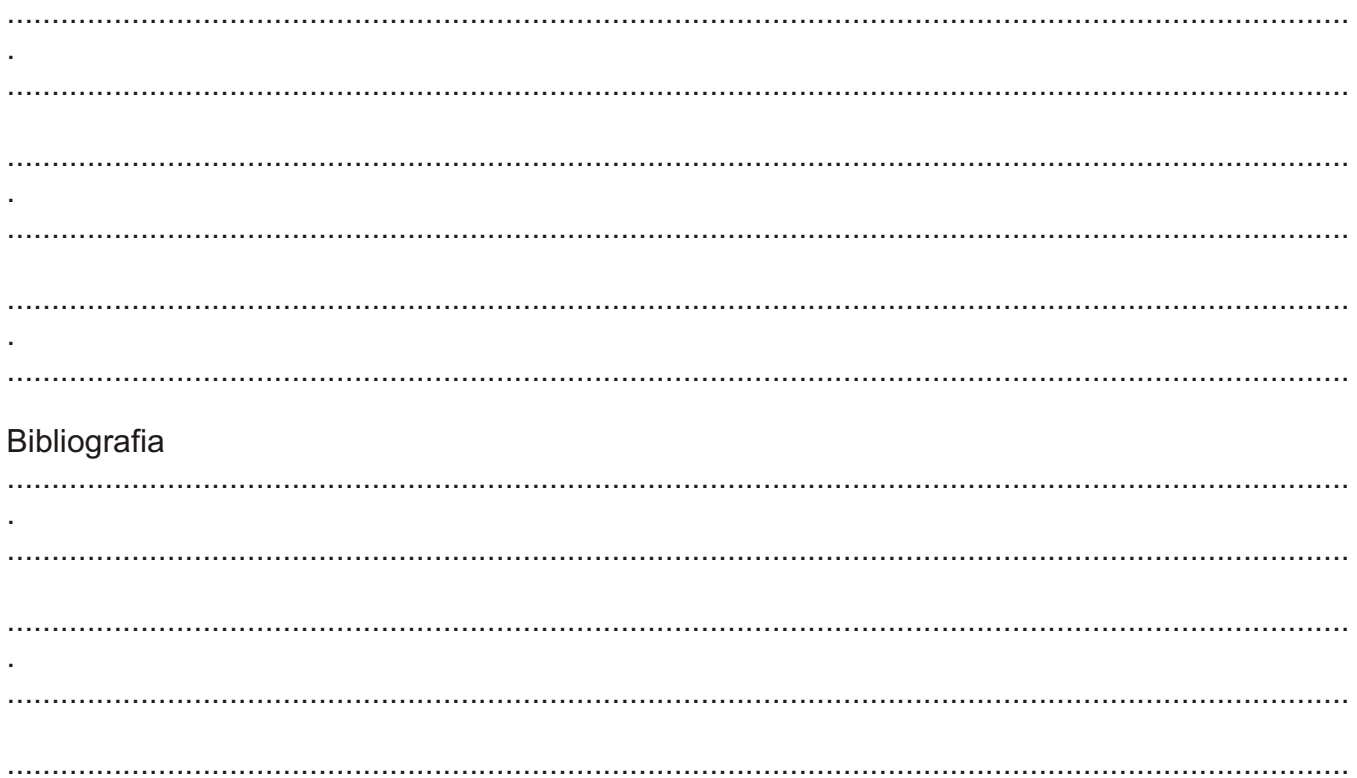

#### **Contract** وردرا

l,

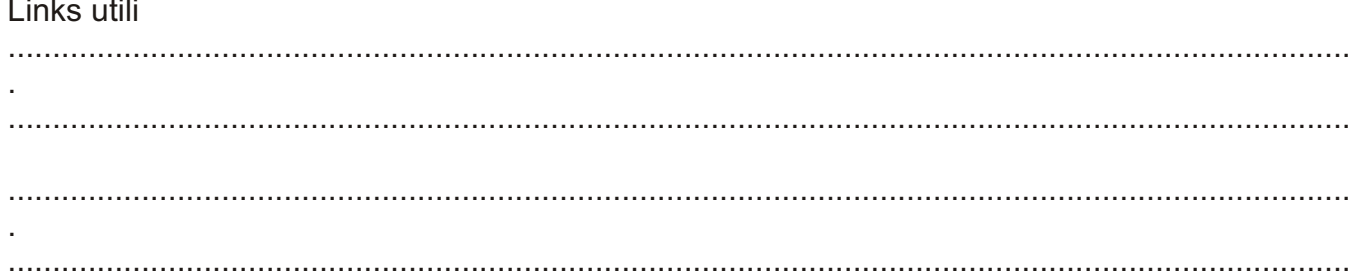

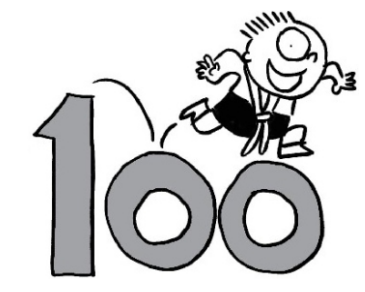

Ricorda, manda tutto entro la data di scadenza a:

Via F.Ili Bandiera, 82 - 95030 - Gravina di Catania<br>Orari Segreteria: Lu 9.30-13.00; Ma 14.00-18.30; Ve 9.30-13.00 Info: centenario@sicilia.agesci.it<br>Tel 095-416561 - Fax 095-7500633 Www.sicilia.agesci.it/csd

arafica: essedi